## **Starting an Employee's Net Direct Deposit**

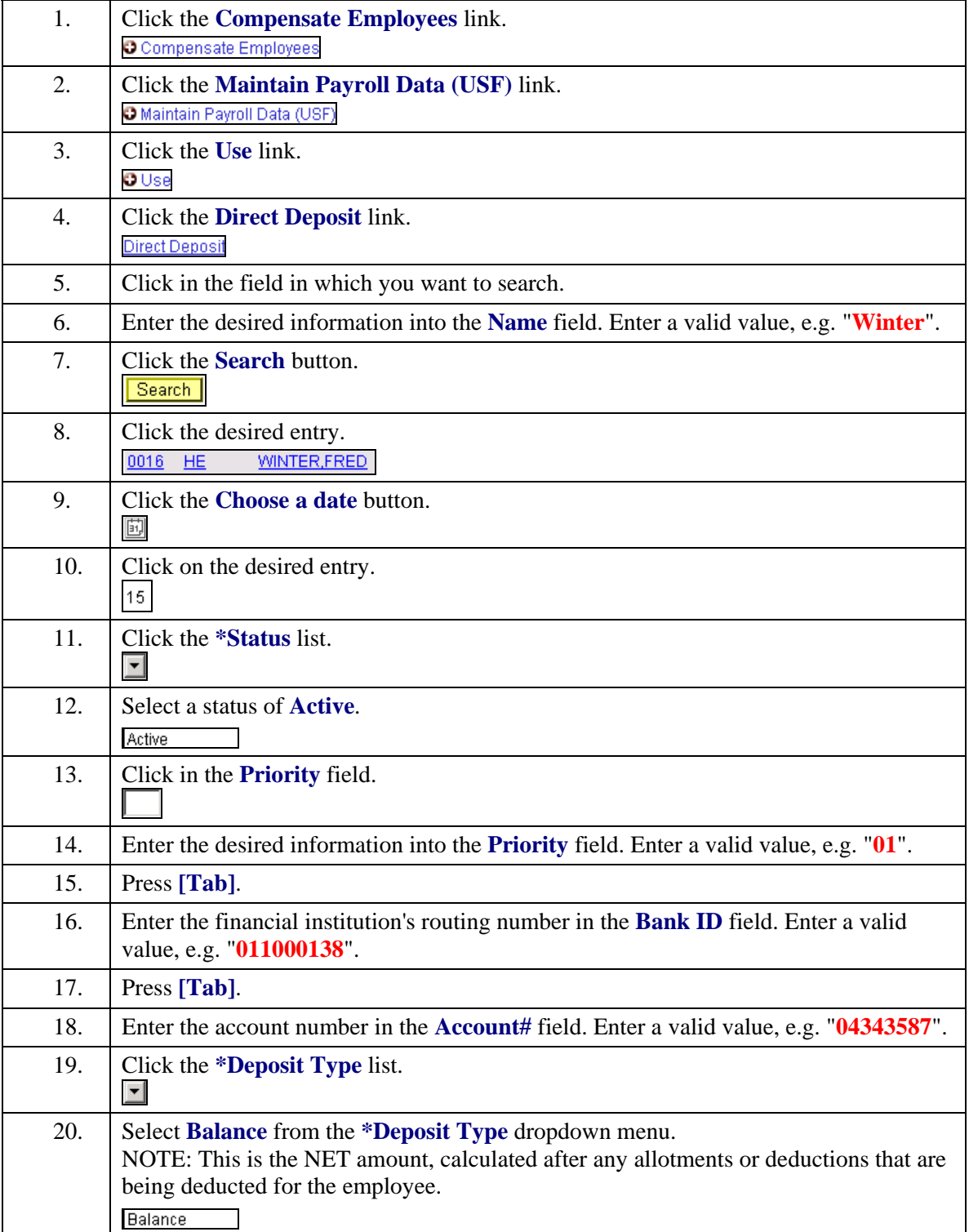

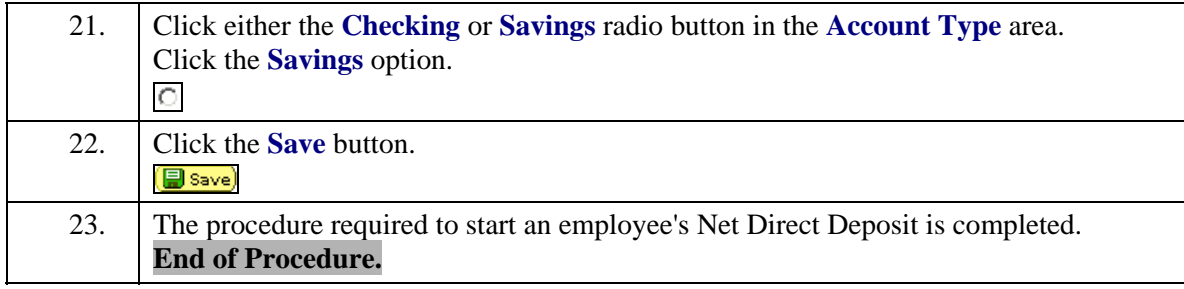